Apple Silicon M1 チップ搭載 Mac PC の Illustrator 2021 バージョン 25.3.1 以降の場合

Apple Silicon 未対応のため Illustrator 起動時にエラーメッセージが表示されプラグインが認識しません。

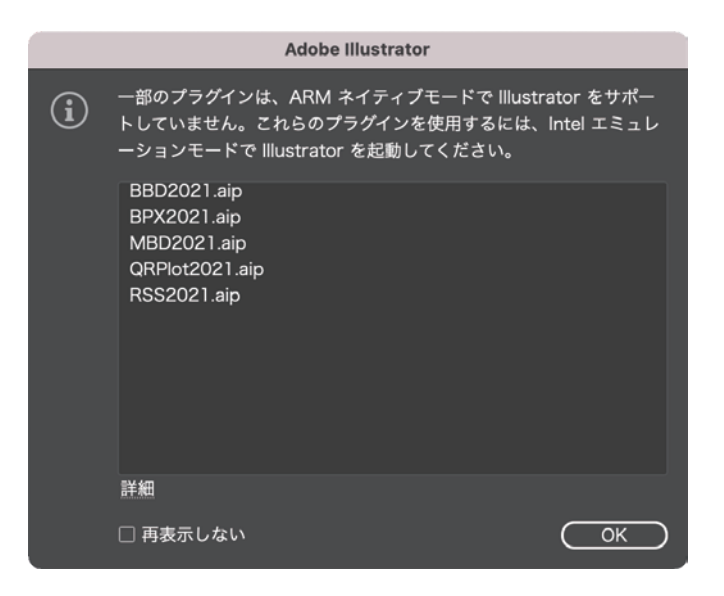

回避策として、Rosetta モードに設定し Illustrator を再起動してご利用ください。

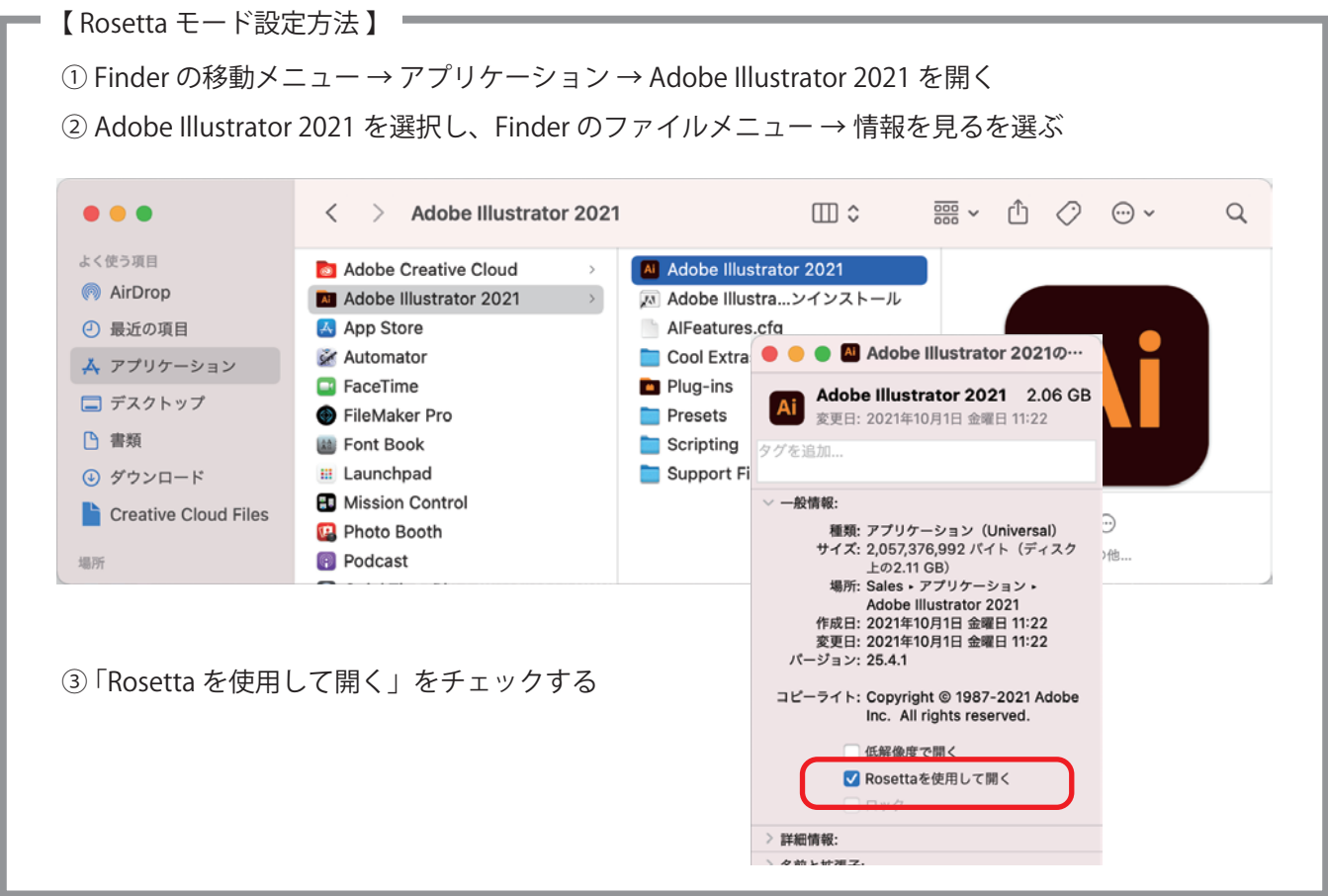

Apple Silicon 対応致しましたらサイト上で公表致します。 ご不便おかけ致しますがどうぞよろしくお願い致します。